## **EnergyPlus New Features Planning - FY21 Development**

Each year, the EnergyPlus development team seeks input and feedback regarding new feature development for the upcoming fiscal year (FY). Features are selected based on impact, demand, effort, and available developer expertise. Input from stakeholders is a crucial component of this process, and selected stakeholders were invited to provide their input. The stakeholders were asked to specify up to five new features or enhancement suggestions, for consideration in FY21.

The new features that were suggested were considered alongside all other requests and prioritized accordingly. All of the requests that were rated as "high priority" have been assigned to one of the laboratories currently funded for EnergyPlus development (LBNL, NREL, ORNL, or PNNL). This does not guarantee that the feature will be implemented, since a performer will still need to be identified (from laboratory staff or a subcontractor); however, efforts will be made to implement these features in FY21.

Features that were categorized as "medium priority" or "low priority" will not be pursued at this time.

## **High Priority Feature Requests**

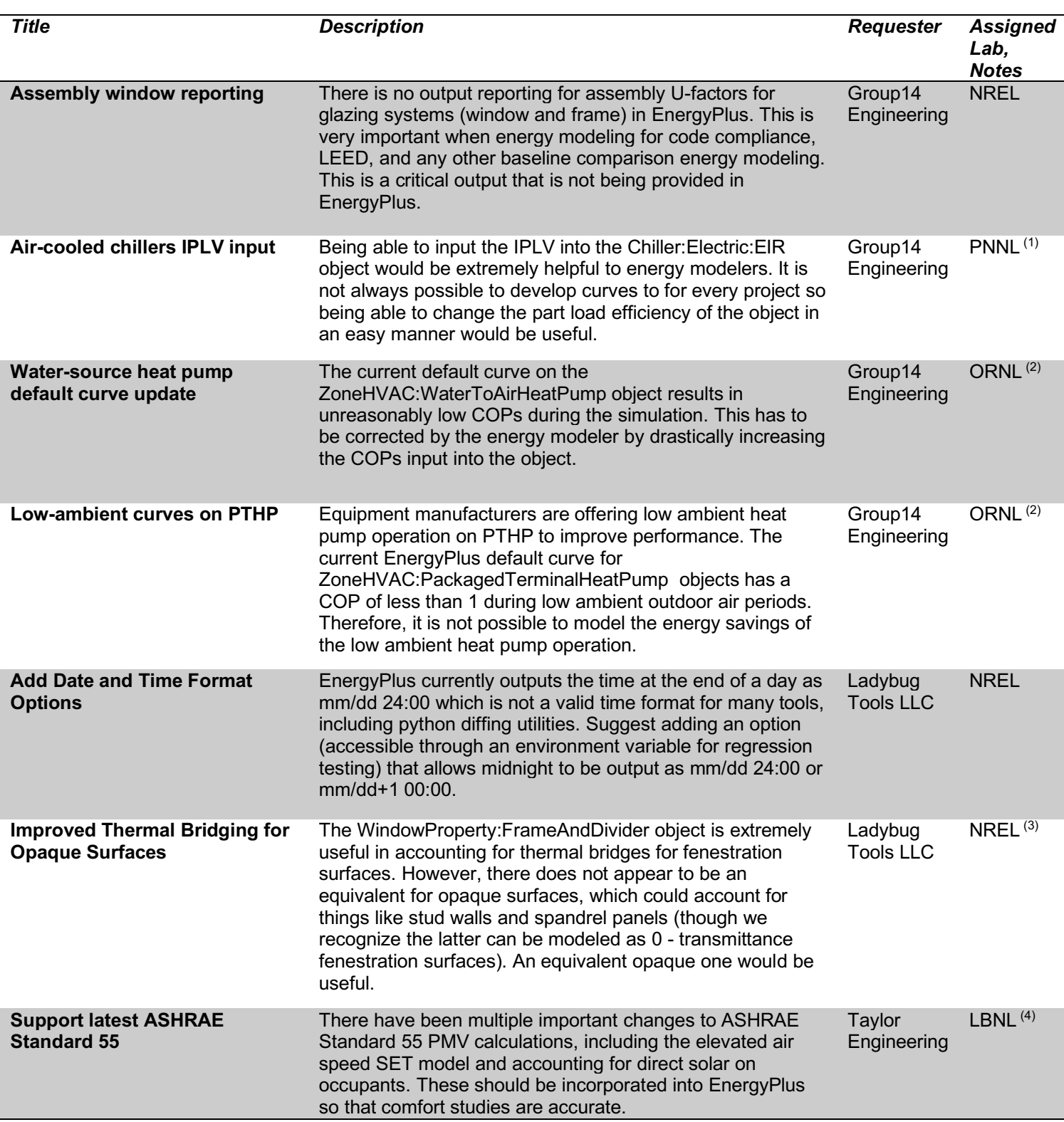

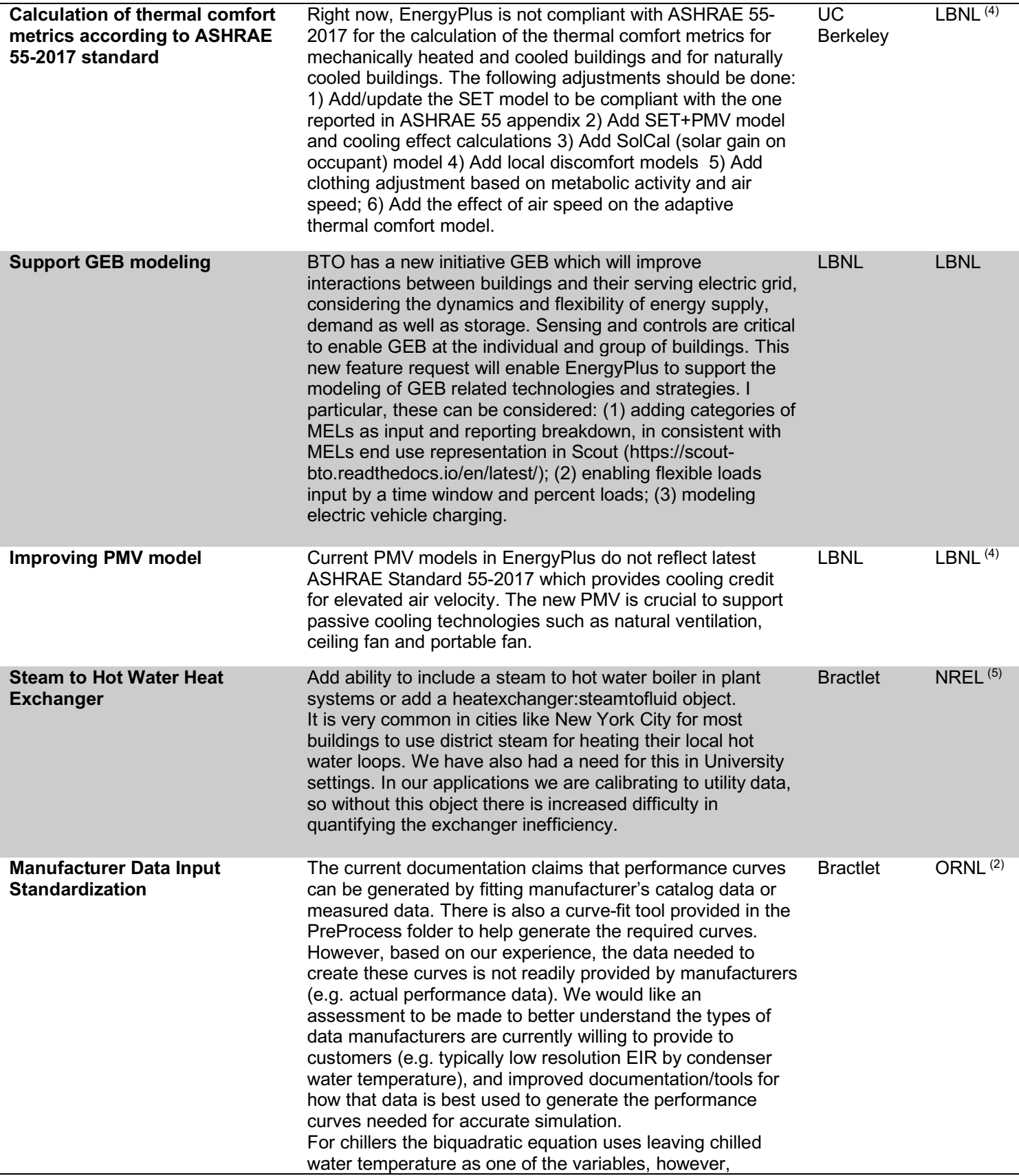

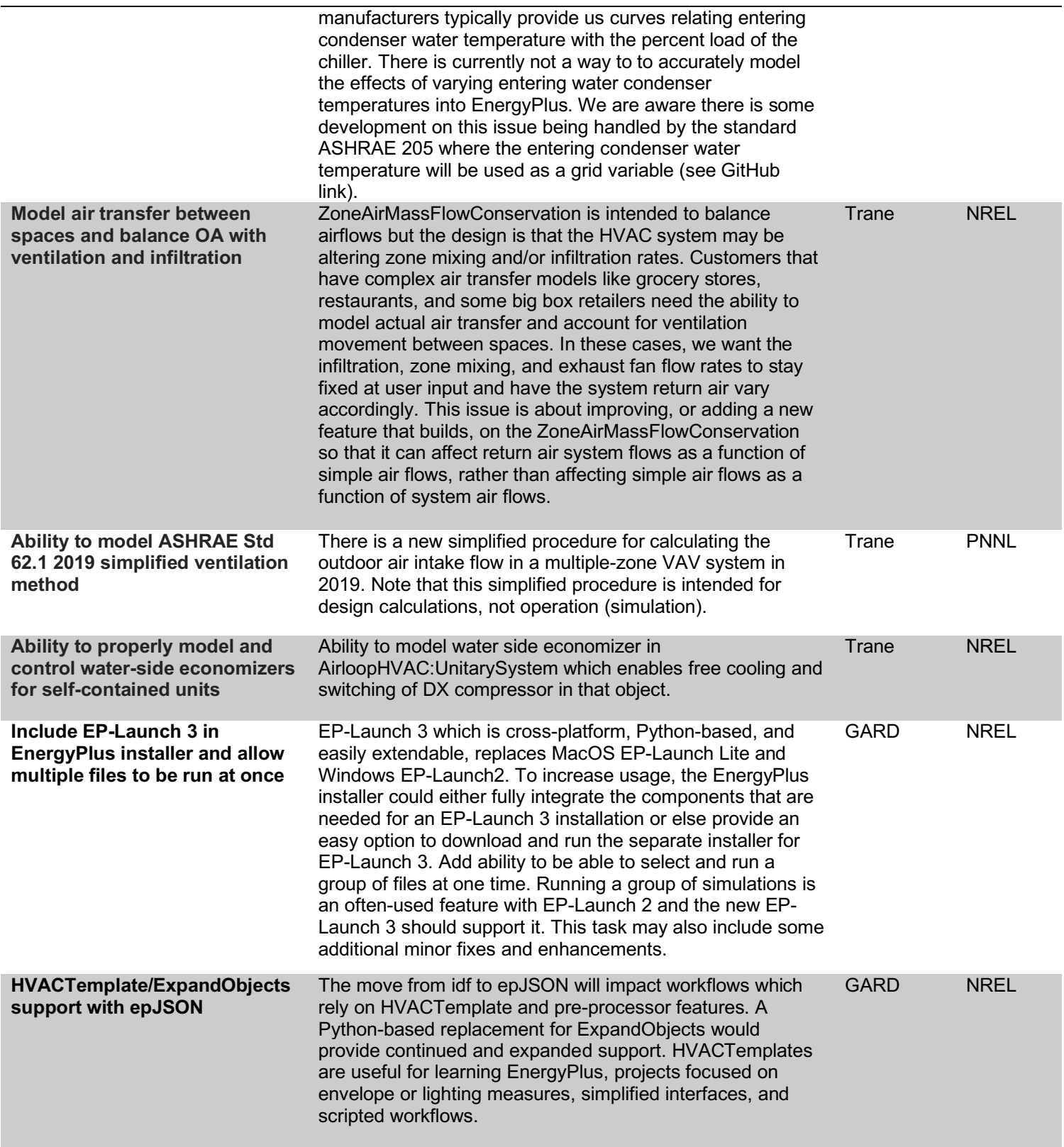

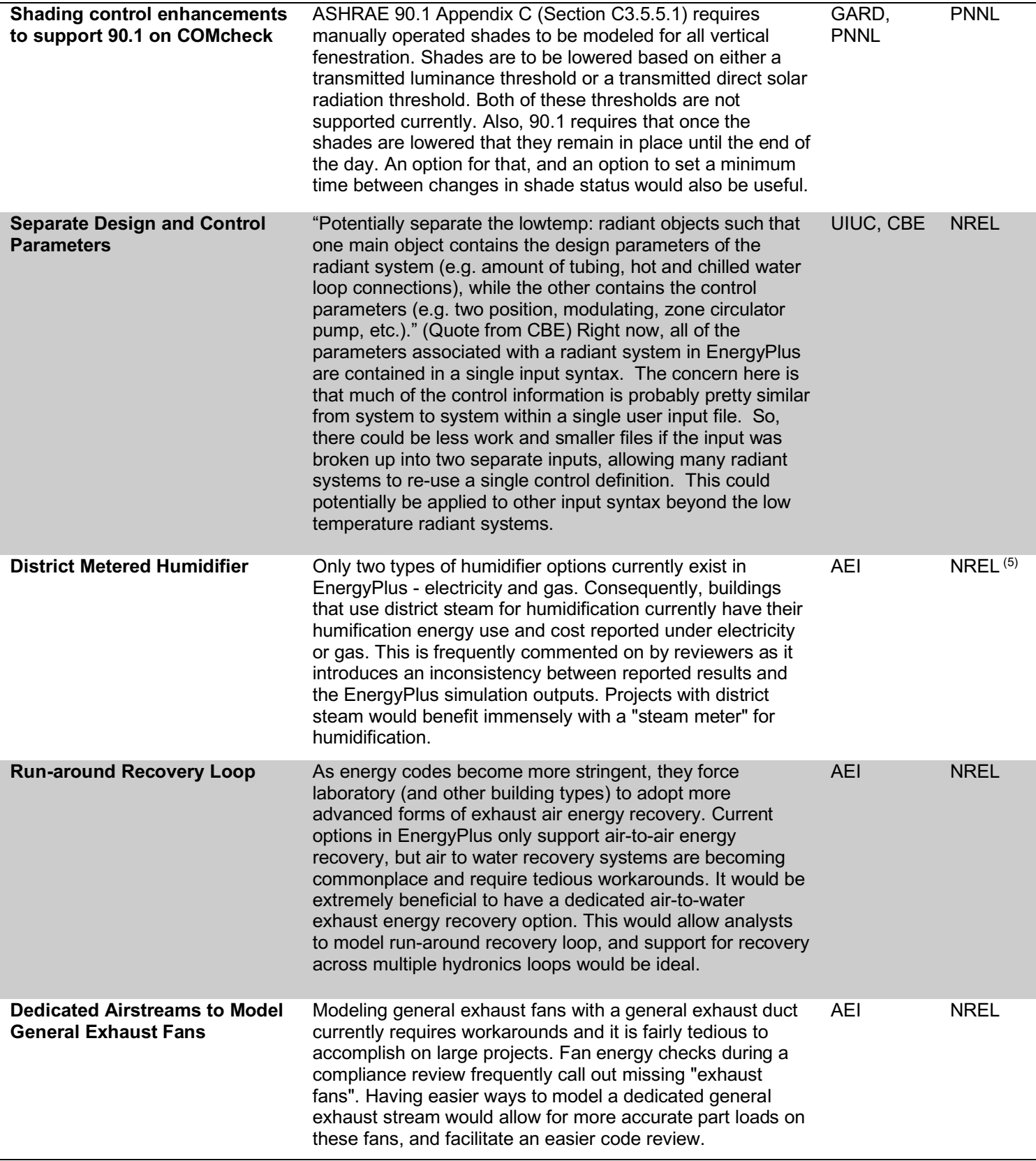

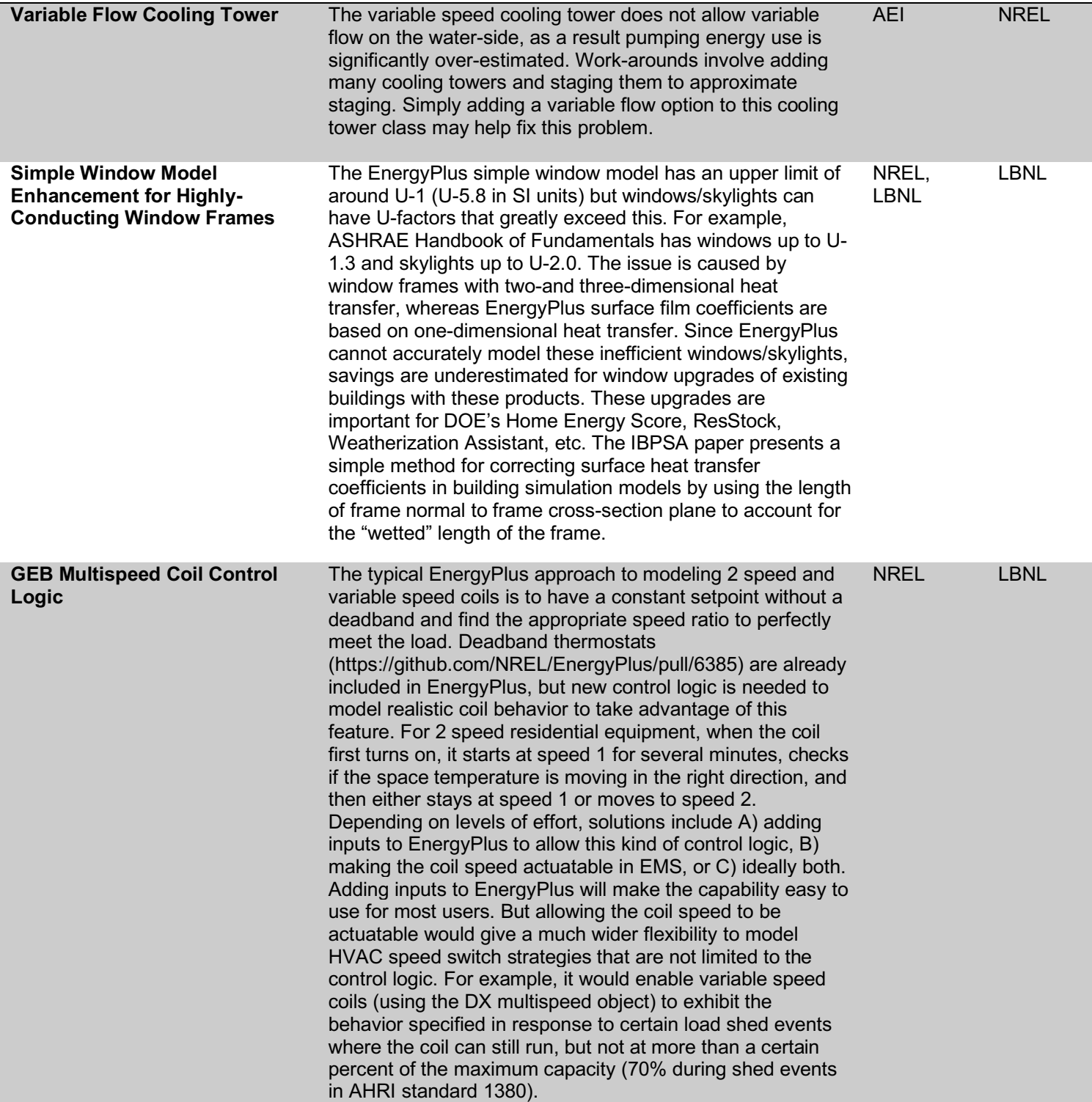

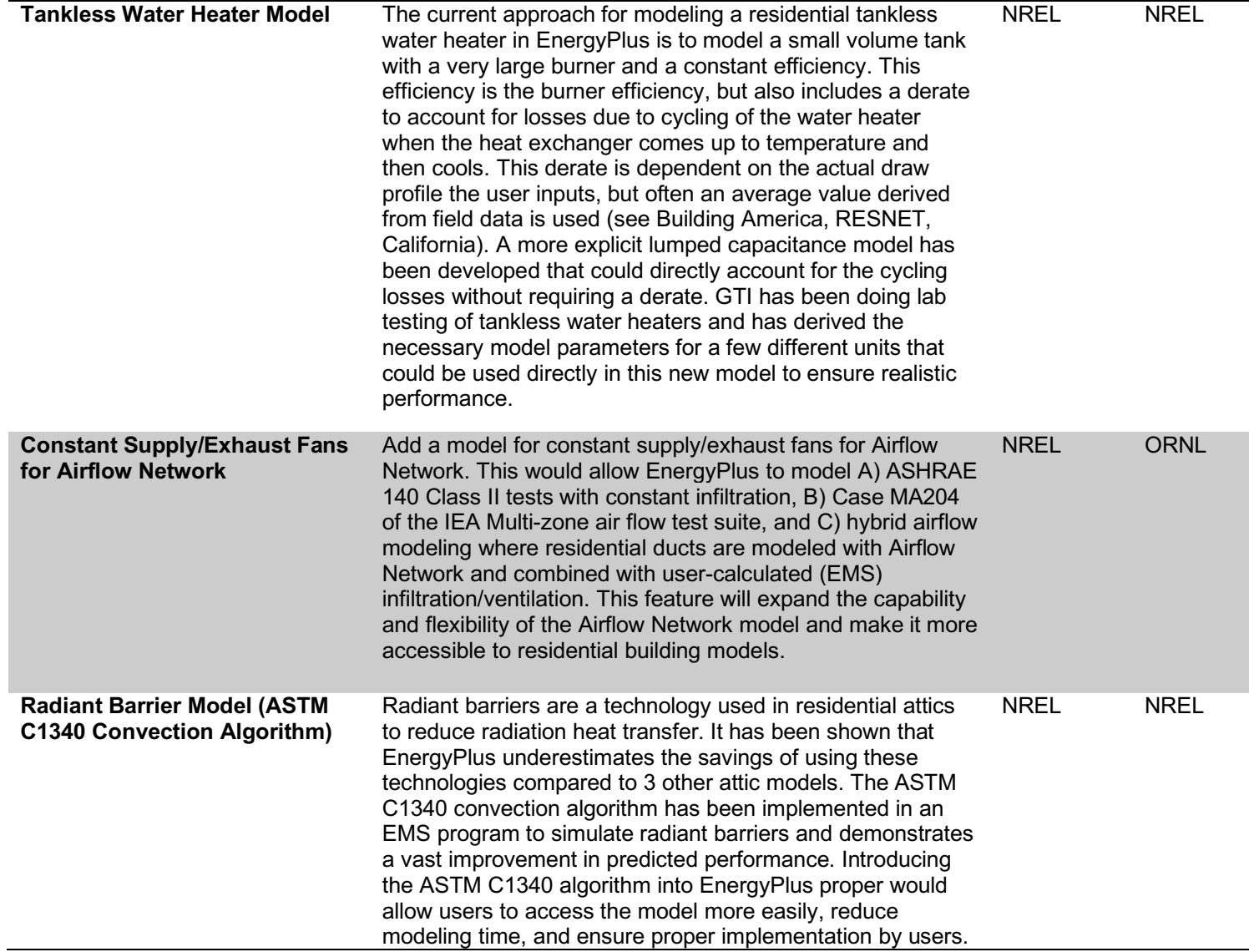

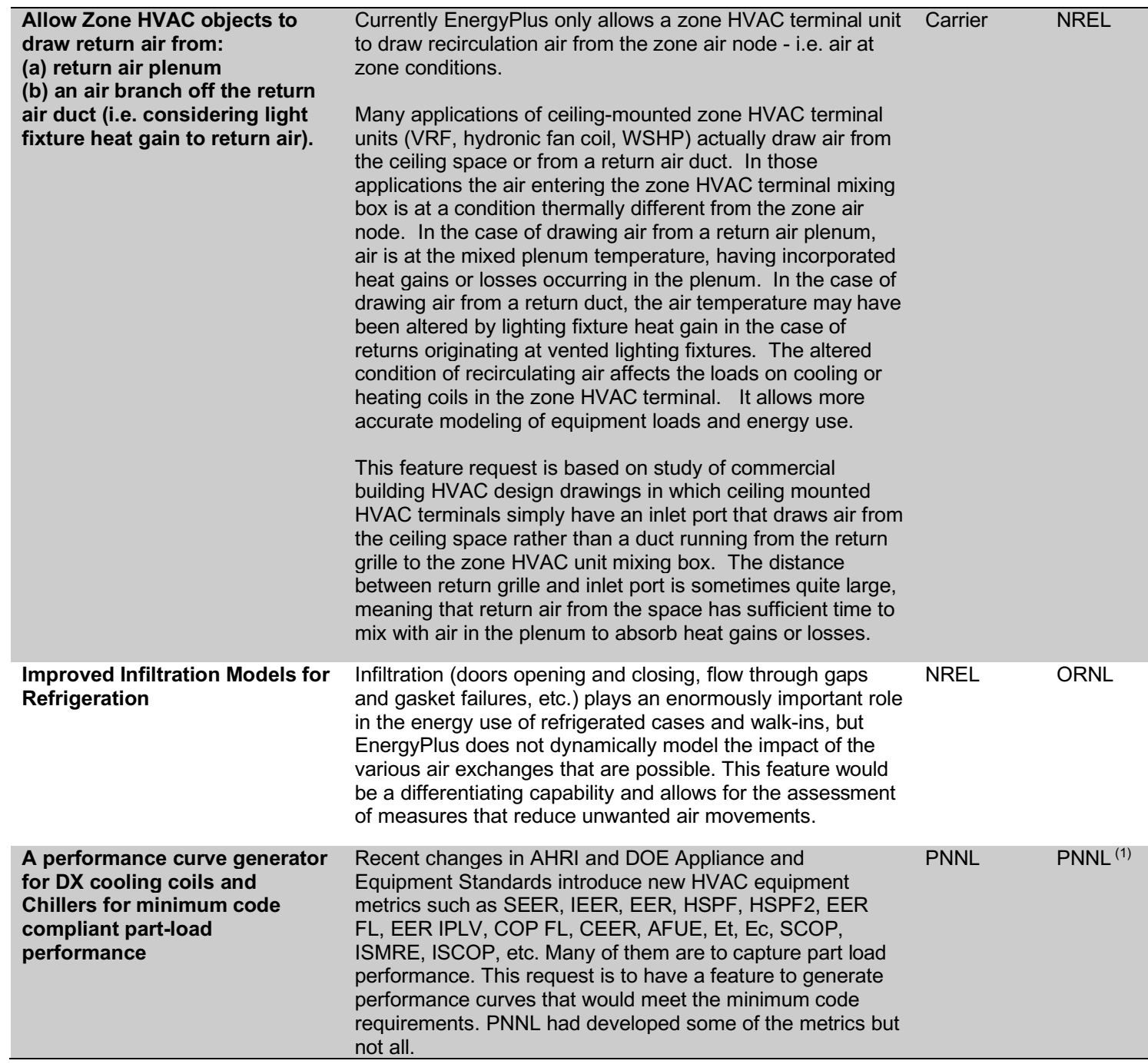

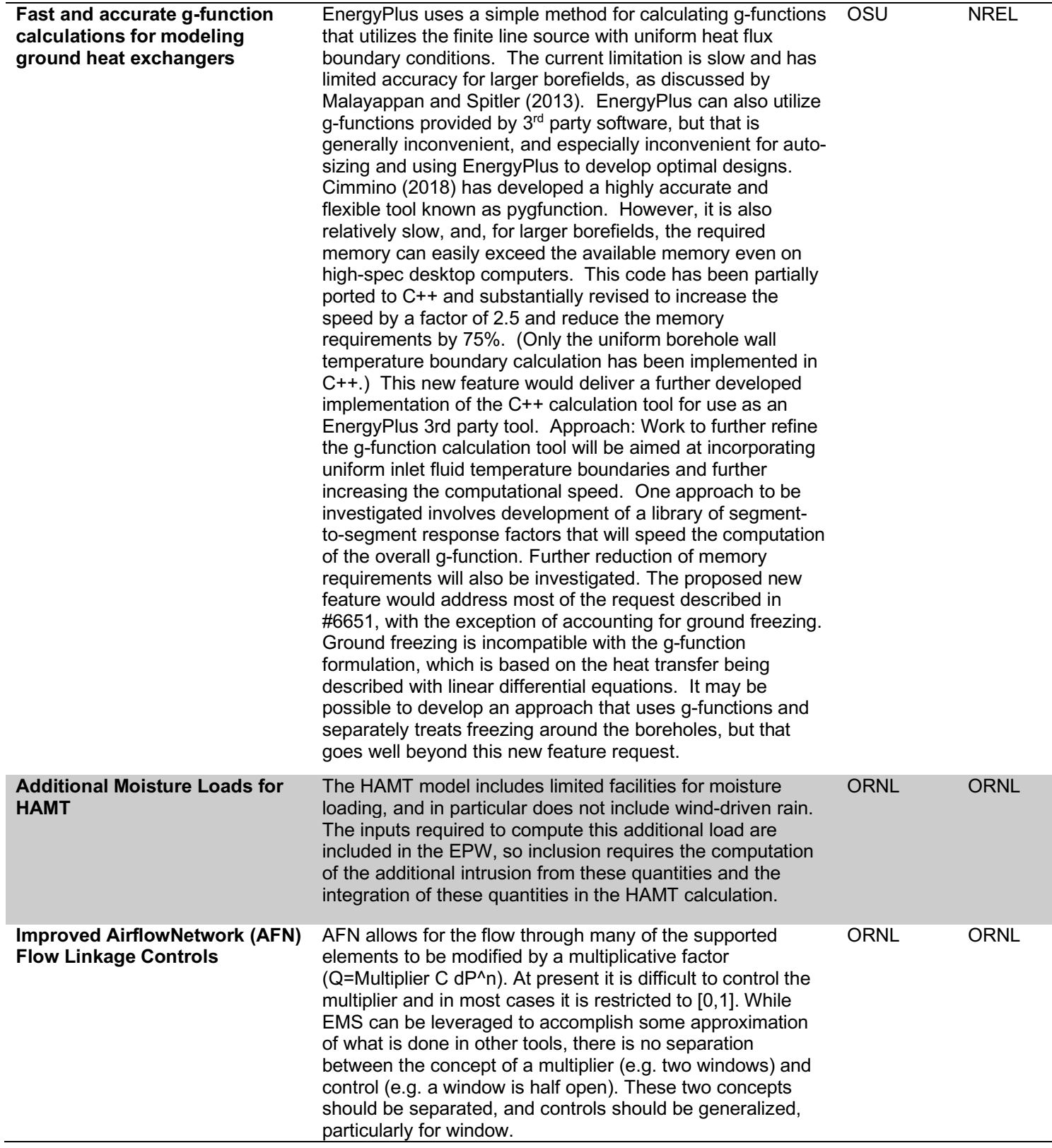

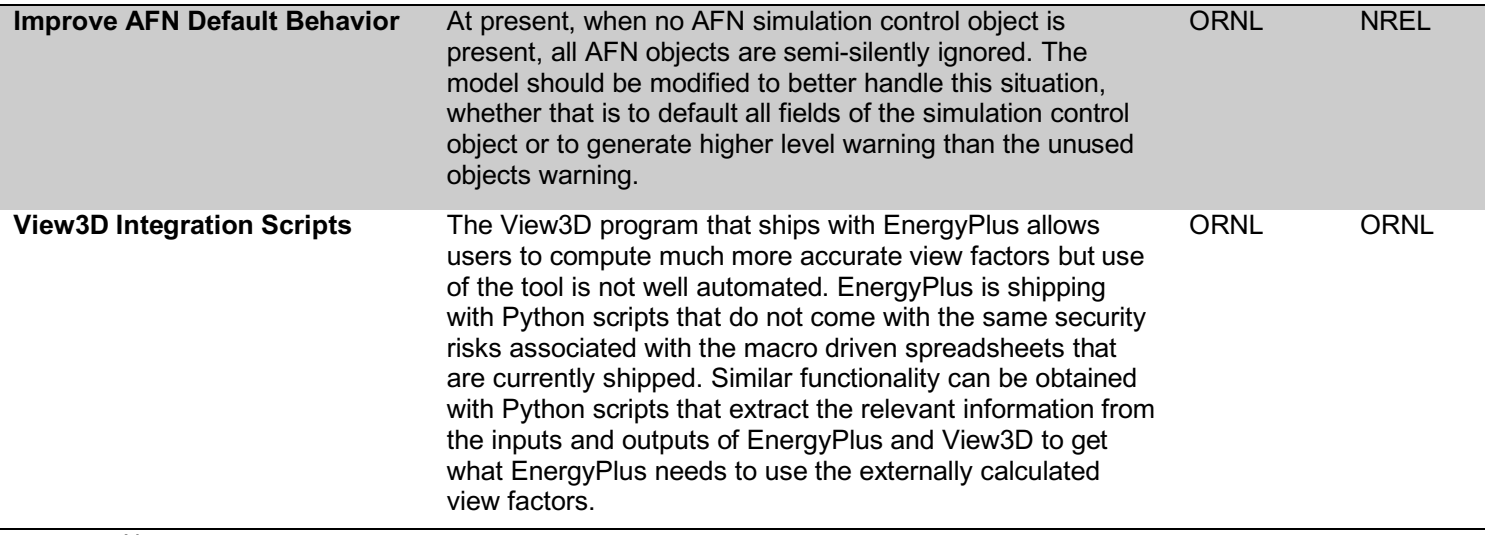

Notes:

(1) To be addressed along with other requests related to part load performance curves

(2) To be addressed along with other requests related to curve updates

(3) Item was already planned for implementation

 $(4)$  To be addressed in conjunction with other tasks related to ASHRAE 55

(5) To be addressed along with other requests related to steam loop simulation

## **Lower Priority Feature Requests**

The following items will not be considered at this time:

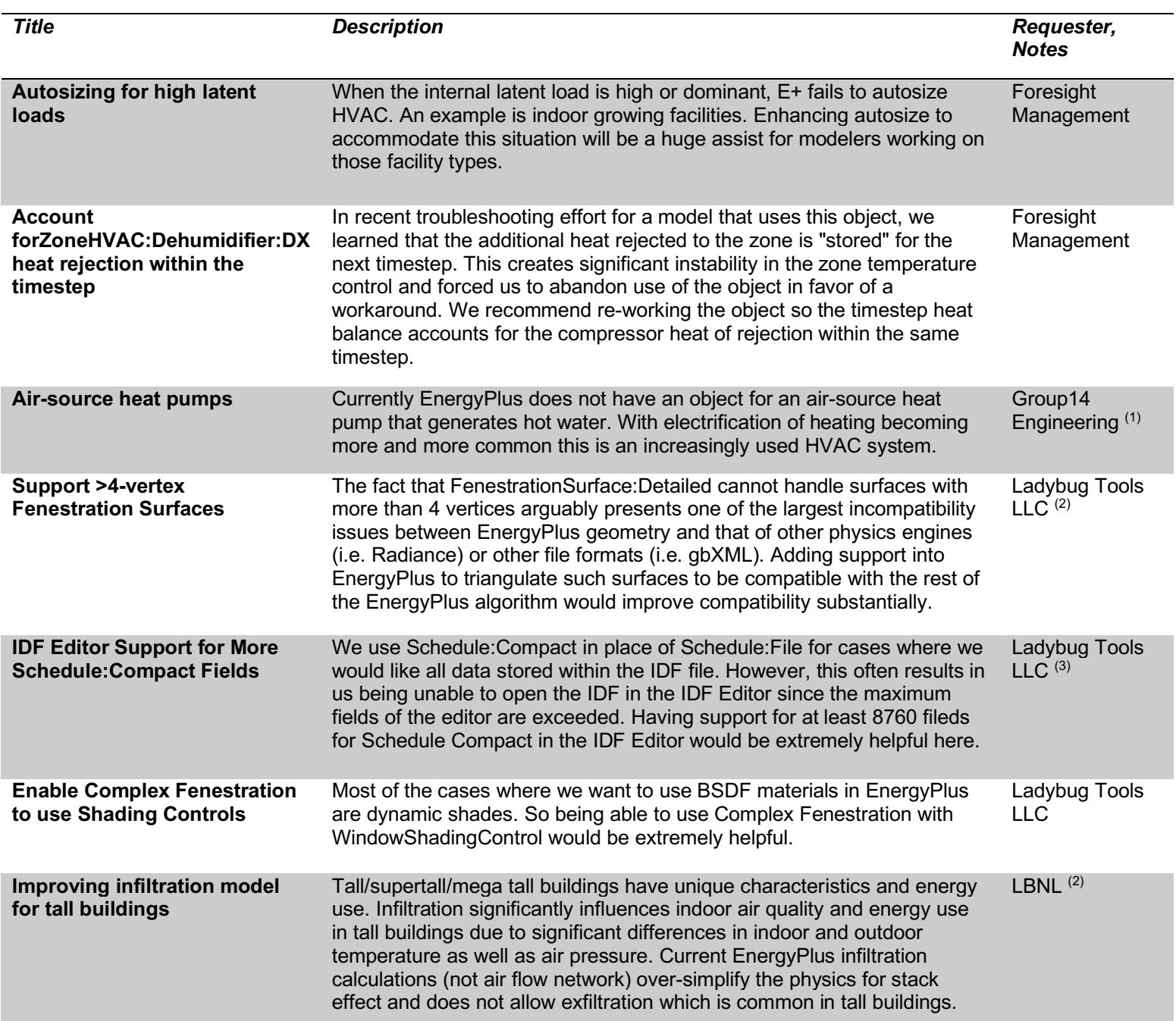

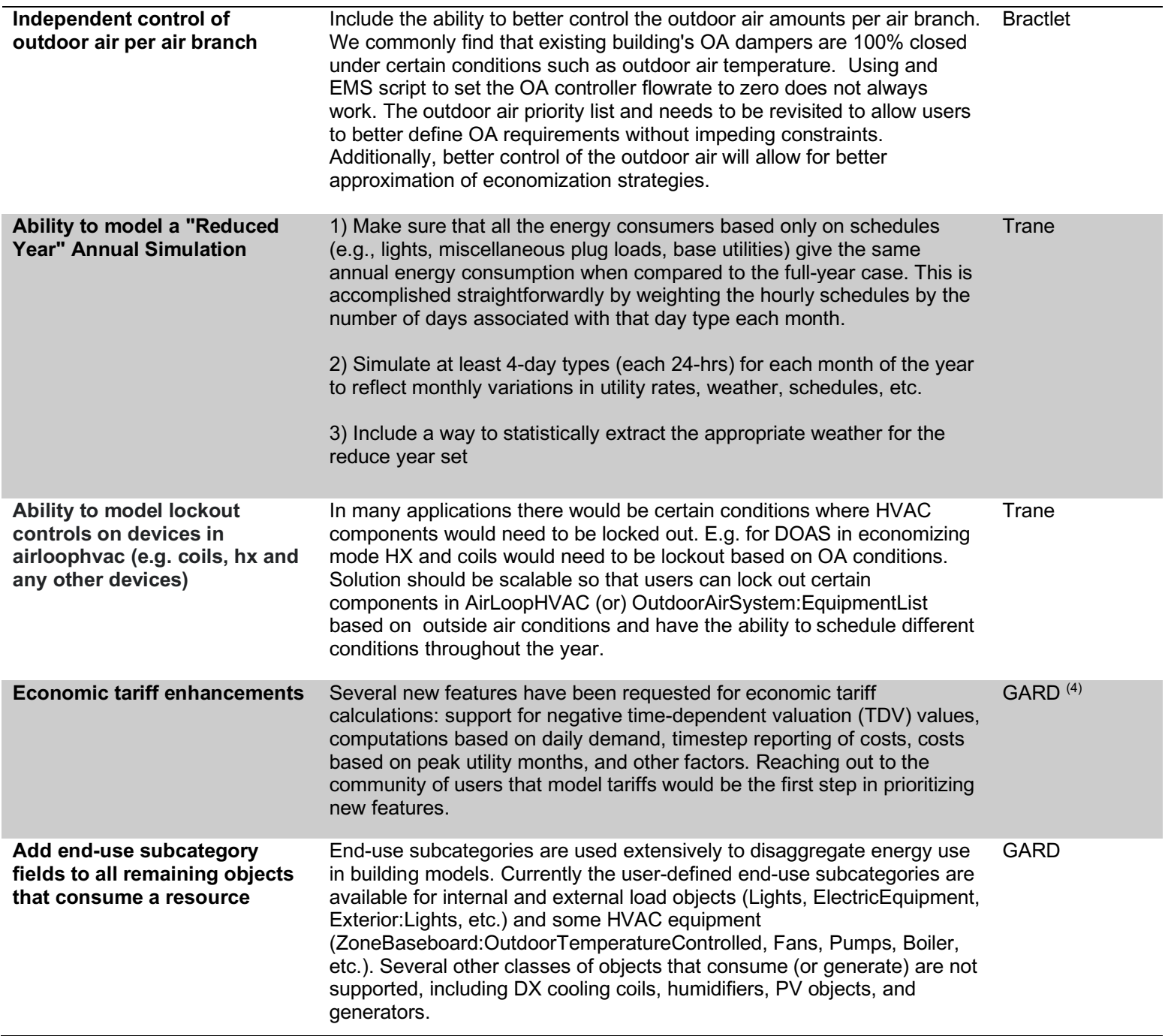

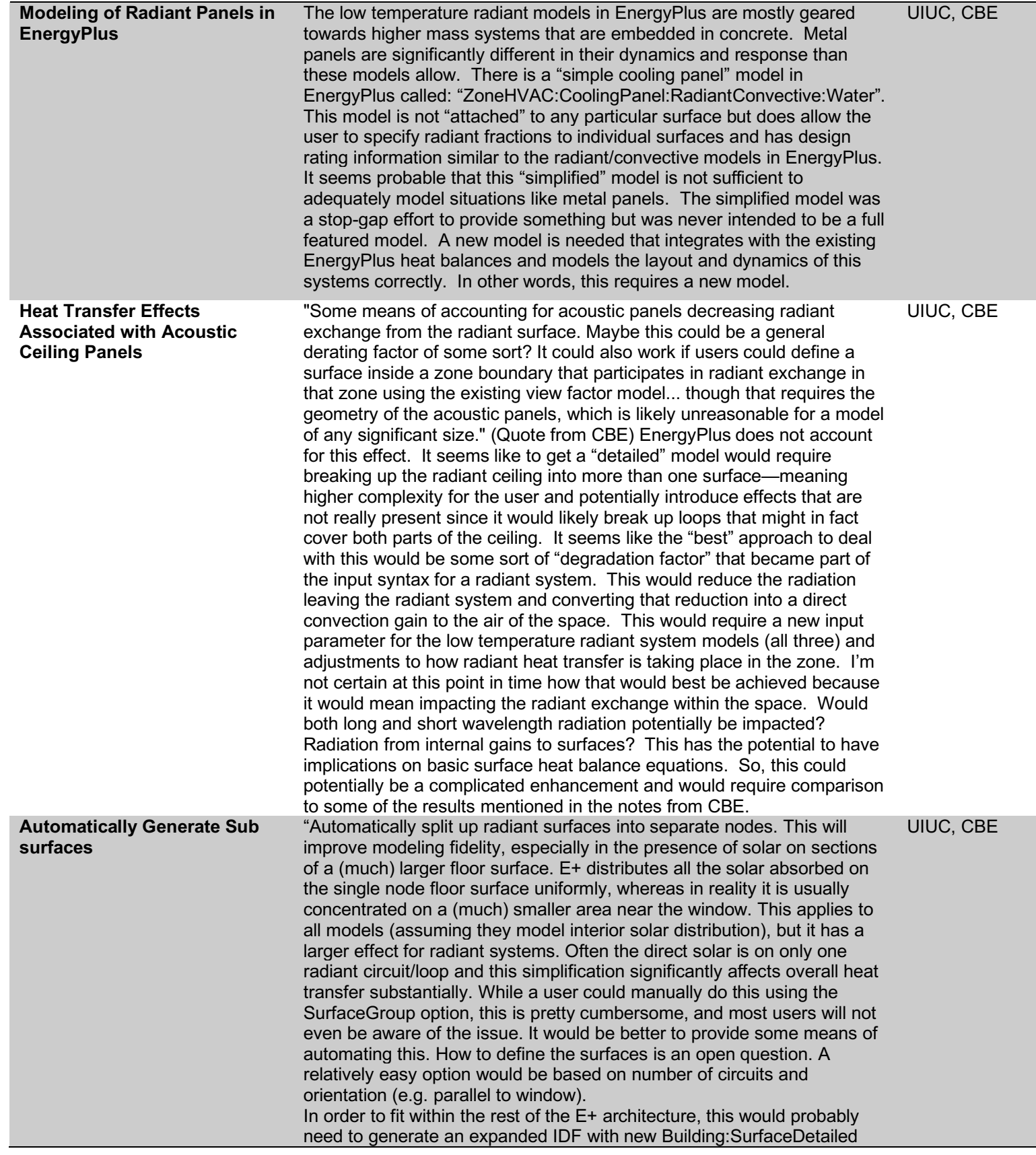

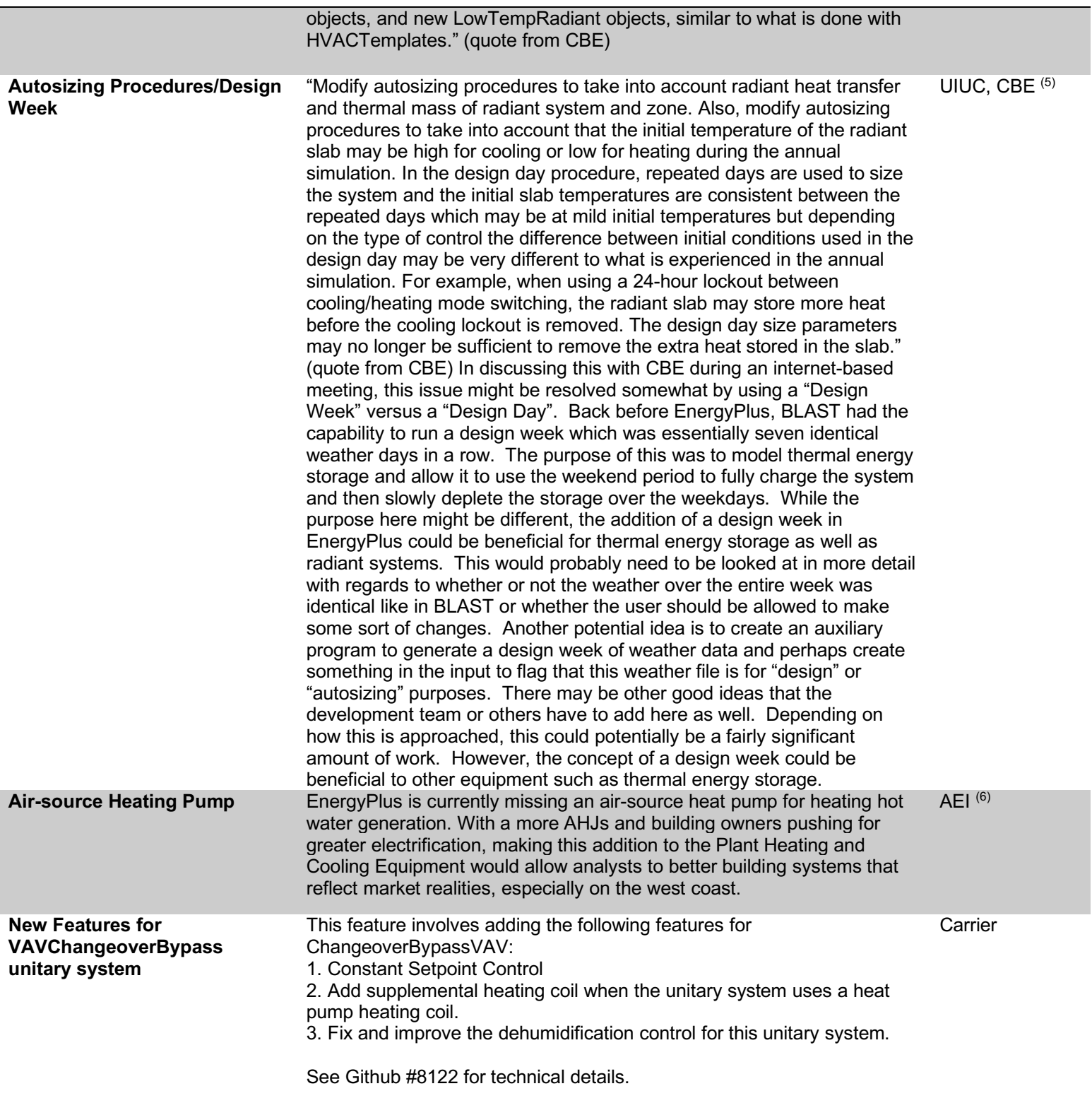

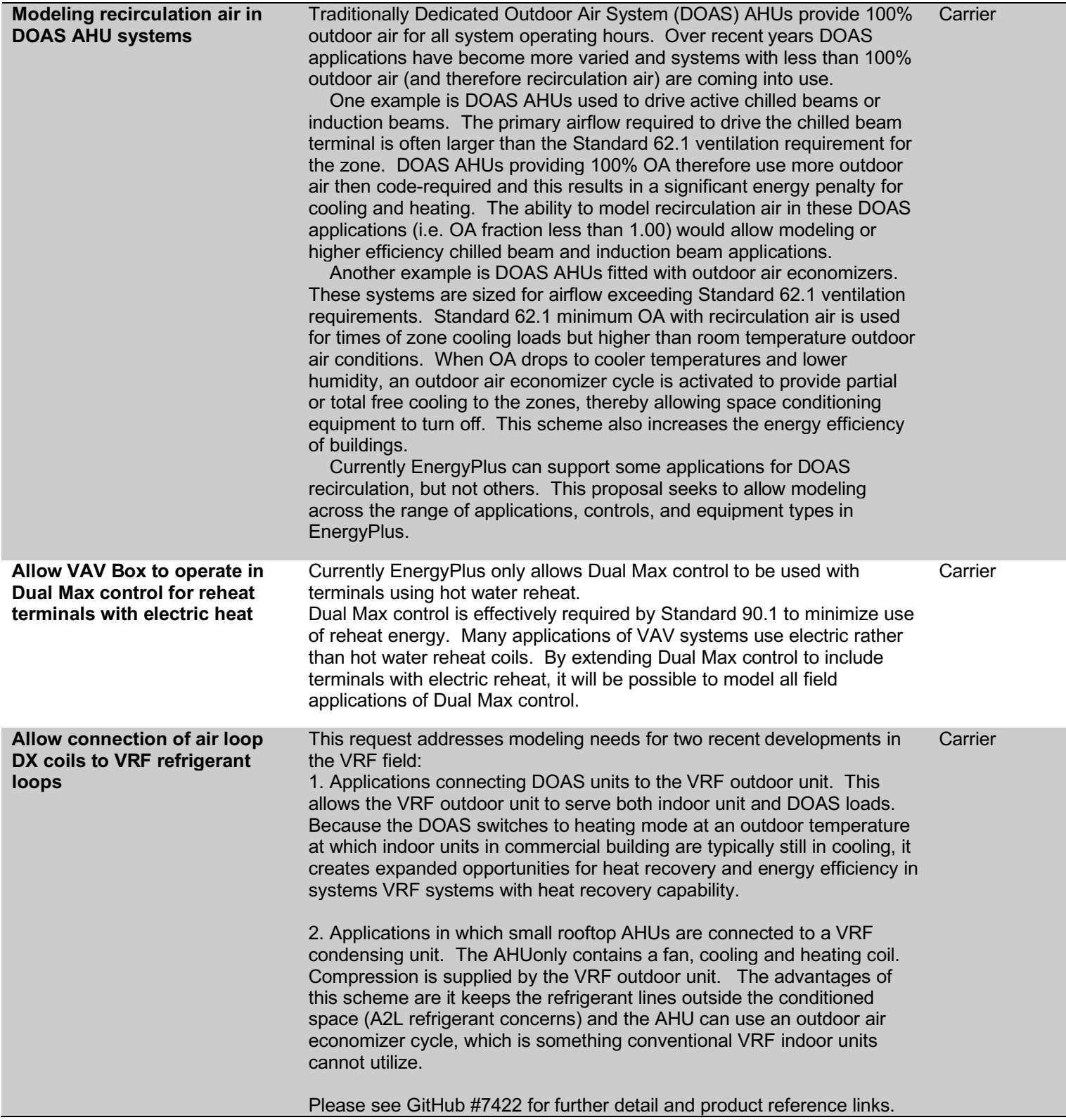

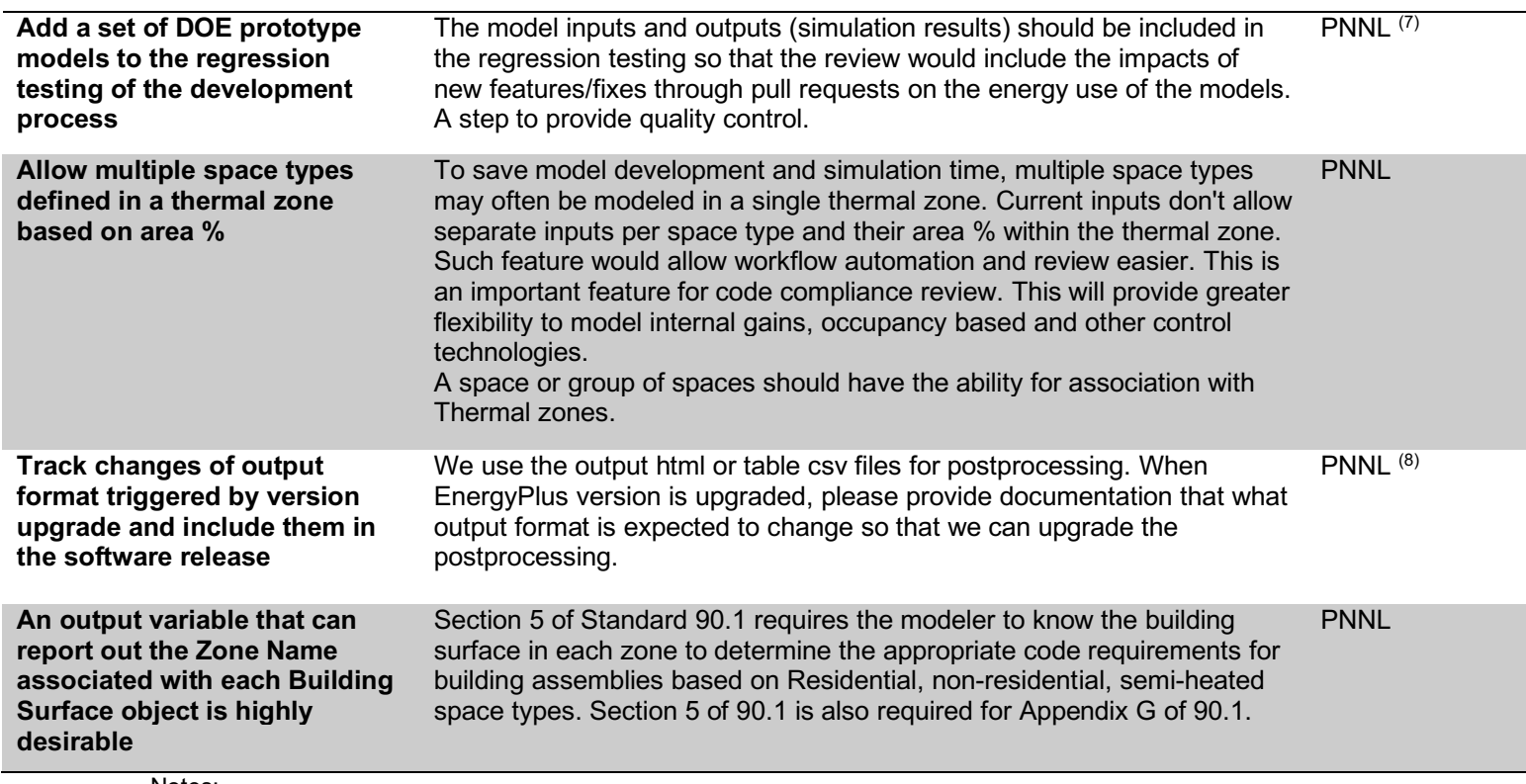

Notes:

- (1) Recent component model additions should handle this, and if not, a workaround should be possible
- (2) Currently out of scope for implementation in the energy calculation engine itself
- (3) This item could be addressed separately as a GitHub issue
- (4) May be accomplished using either post-processing, EMS, or the new Python EMS workflows
- (5) This specific interest appears to be already possible with a combination of SizingPeriod:WeatherFile and EMS. The sizing period does not have to be a single day, even with current EnergyPlus. If special controls need to be employed during this extended sizing period, EMS or Python EMS could be employed
- (6) An air-source water-heating heat-pump was recently implemented and should handle this use case
- (7) Item was already complete
- (8) Output changes are already tracked, and the changes are included with every version of EnergyPlus